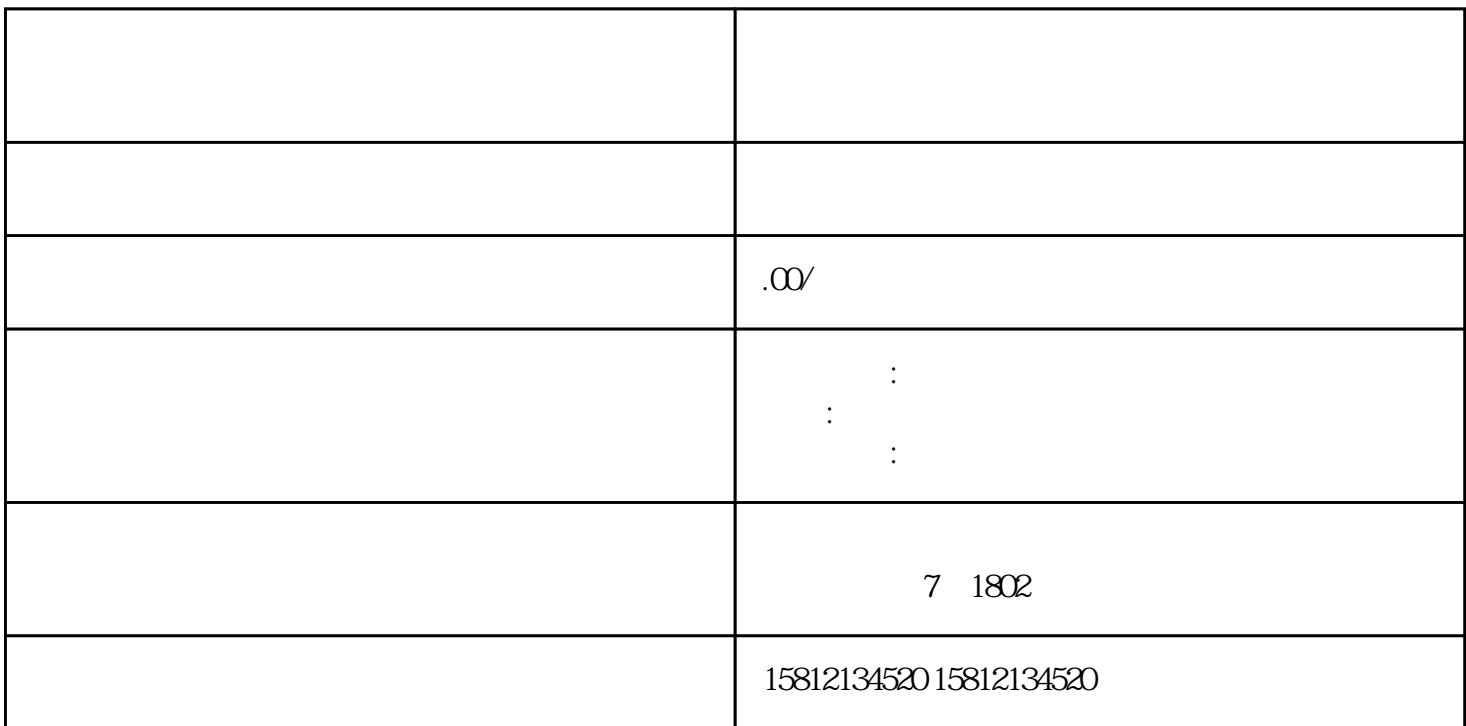

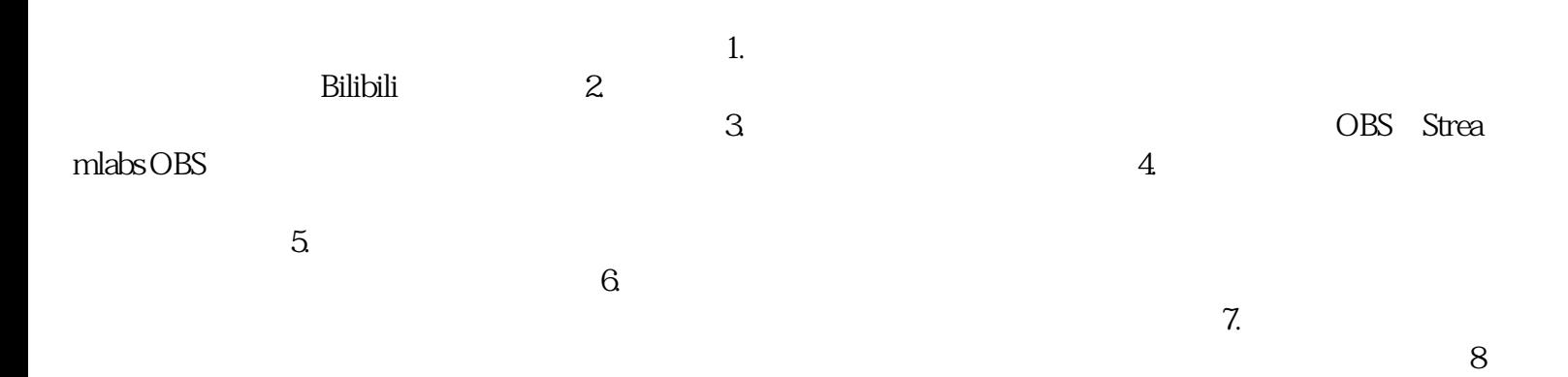

. The according term is a control to the case of the case  $\alpha$  and  $\alpha$  according to  $\alpha$